Учитель математики и информатики ТОГБОУ «Жердевская школа интернат среднего (полного) общего образования» Крючкова Надежда Васильевна

## Тема урока: « Операторы линейных программ»

## Цель урока:

- 1. Повторить и закрепить основные понятия языка BASIC.
- 2. Продолжить формирование умений и навыков по данной теме.
- 3. Закрепить понятия оператора и команды линейной программы.

## Структура линейной программы:

заголовок ввод исходных данных расчетные формулы вывод результатов останов

#### ОПЕРАТОРЫ

REM КОММЕНТАРИЙ LET ПРИСВОИТЬ DATA ДАННЫЕ READ ПРОЧИТАТЬ **INPUT ВВЕДИ ДАННЫЕ** PRINT ПЕЧАТАЙ **END КОНЕЦ ПРОГРАММЫ** STOP ОСТАНОВ RUN ВЫПОЛНЯТЬ CLS СТЕРЕТЬ ТЕКСТ NEW **НОВАЯ ПРОГРАММА** LIST ЧИТАЙ

### ЗАДАНИЕ: НАЙТИ ОШИБКУ В *TIPOTPAMME*

**10 REM ПРОГРАММА ВЫЧИСЛЕНИЯ** 20 INPUT "ВВЕДИ" X; Y; Z 30 P=T\*20, T= $(X^2+Y^2)^*Z$ 40 PRINT "3HAYEHUE P= " P 50 END **60 RUN** 

### **10 REM ПРОГРАММА ВЫЧЕСЛЕНИЯ** 20 INPUT "ВВЕДИ"; X; Y; Z 30 P=T\*20, T= $(X^2+Y^2)^2Z$ 40 PRINT "3HAYEHUE P= " P 50 END **60 RUN**

### **10 REM ПРОГРАММА ВЫЧЕСЛЕ** 20 INPUT "ВВЕДИ"; X, Y, Z 30 P=T\*20, T= $(X^2+Y^2)^*Z$ 40 PRINT "3HAYEHUE P= " P **50 END 60 RUN**

### **10 REM ПРОГРАММА ВЫЧИСЛЕНИЯ** 20 INPUT "ВВЕДИ"; X, Y, Z 30 T= $(X^2+Y^2)^2Z$ : P=T\*20 40 PRINT "3HAYEHIJE P= " P **50 END 60 RUN**

### **10 REM ПРОГРАММА ВЫЧИСЛЕНИЯ** 20 INPUT "ВВЕДИ"; X, Y, Z 30 T= $(X^2+Y^2)^*Z : P=T^*20$ 40 PRINT "3HAYEHIJE P= " P **50 END RUN**

```
10 REM "ПЛОЩАДЬ, ОКРУЖНОСТЬ"
20 DATA 10, 3.14
30 READ R; P 
40 A= P^*R^2; C=2*P^*R50 PRINT A
60 PRINT C 
70 END
80 LIST
```
10 REM "ПЛОЩАДЬ, ОКРУЖНОСТЬ" 20 DATA 10, 3.14 30 READ R, P  $40 A = P^*R^2$ ; C=2\*P\*R 50 PRINT A 60 PRINT C 70 END 80 LIST

10 REM "ПЛОЩАДЬ, ОКРУЖНОСТЬ" 20 DATA 10, 3.14 30 READ R, P  $40 A = P^*R^2$  :  $C = 2^*P^*R$ 50 PRINT A 60 PRINT C 70 END 80 LIST

10 REM "ПЛОЩАДЬ, ОКРУЖНОСТЬ" 20 DATA 10, 3.14 30 READ R, P  $40 A = P^*R^2$  :  $C = 2^*P^*R$ 50 PRINT A 60 PRINT C 70 END

# Чайнворд

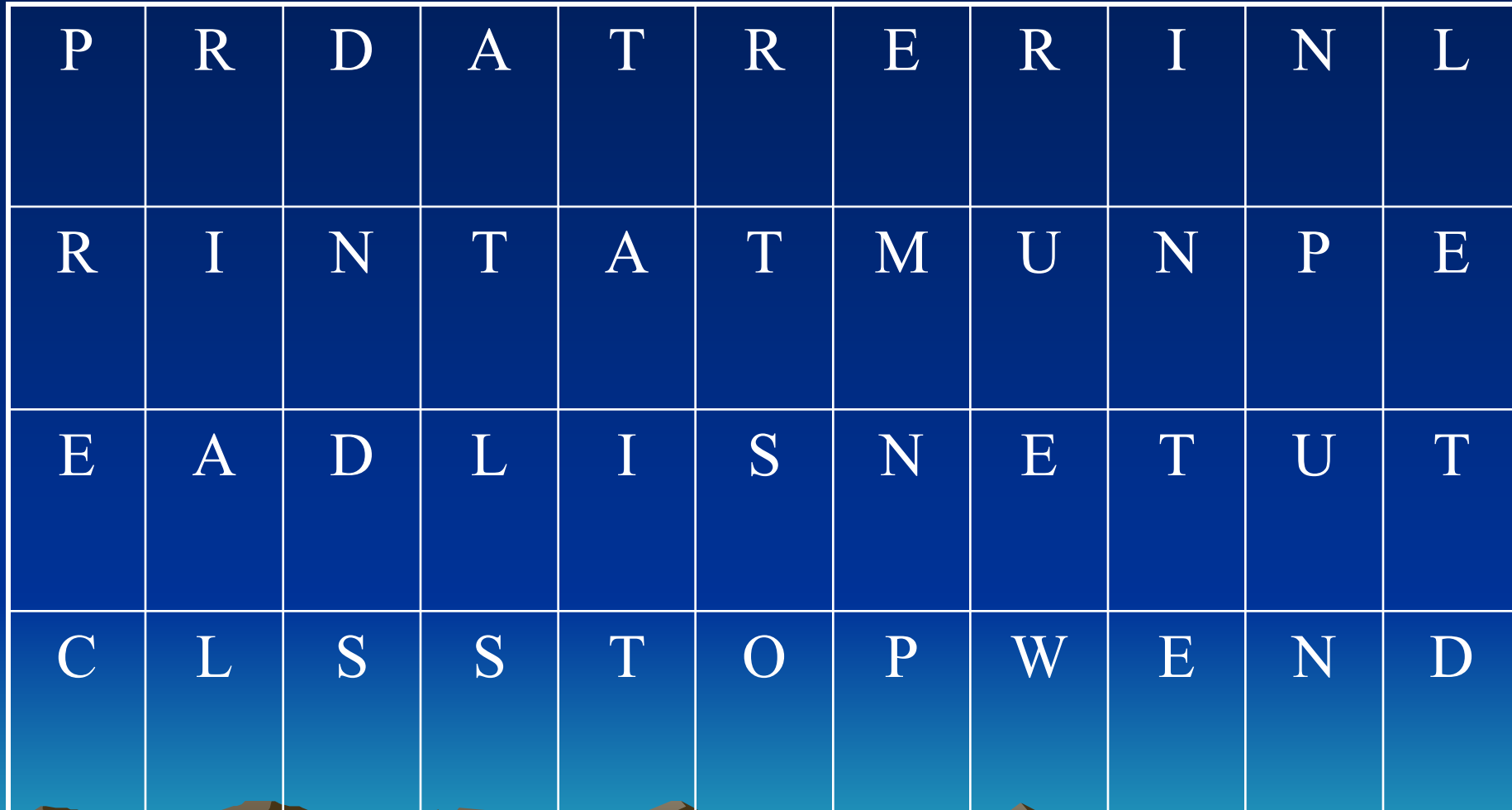

 Оператор, который выводит на печать результат расчета?

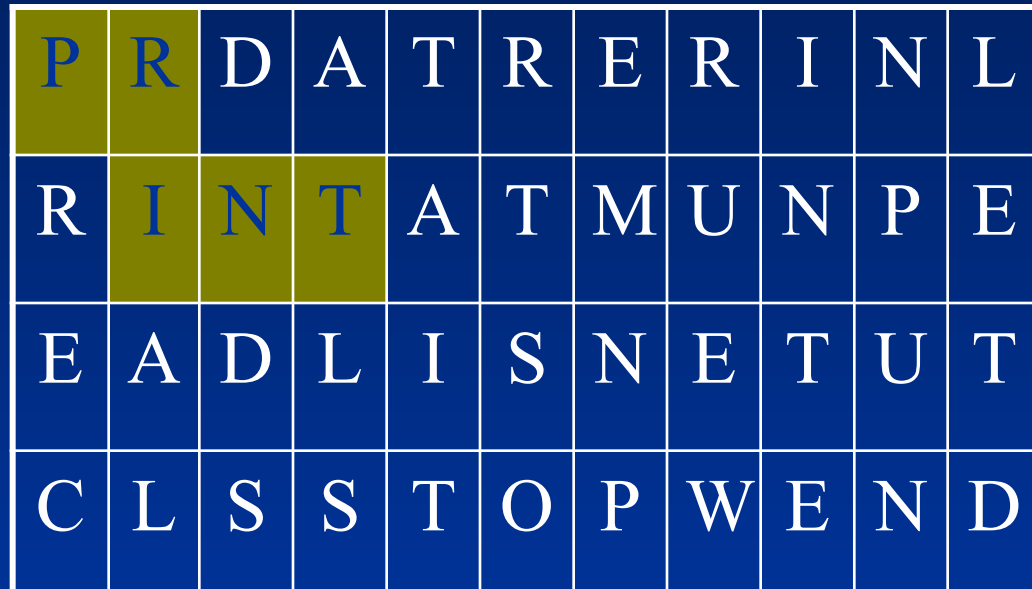

#### Оператор, который запоминает числовые константы?

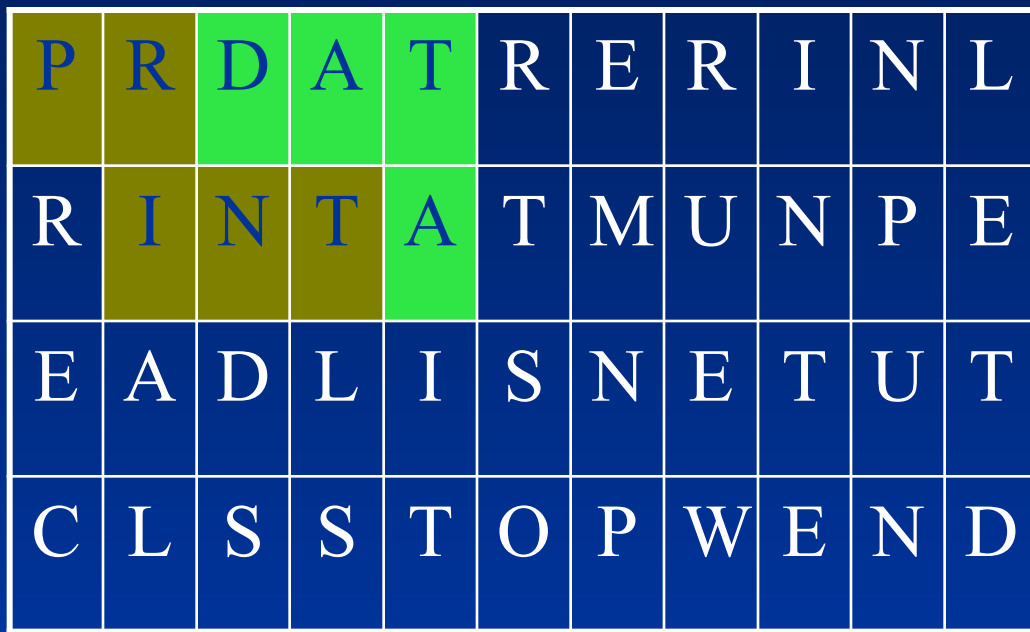

 Оператор, который считывает числовые константы и присваивает их своим переменным?

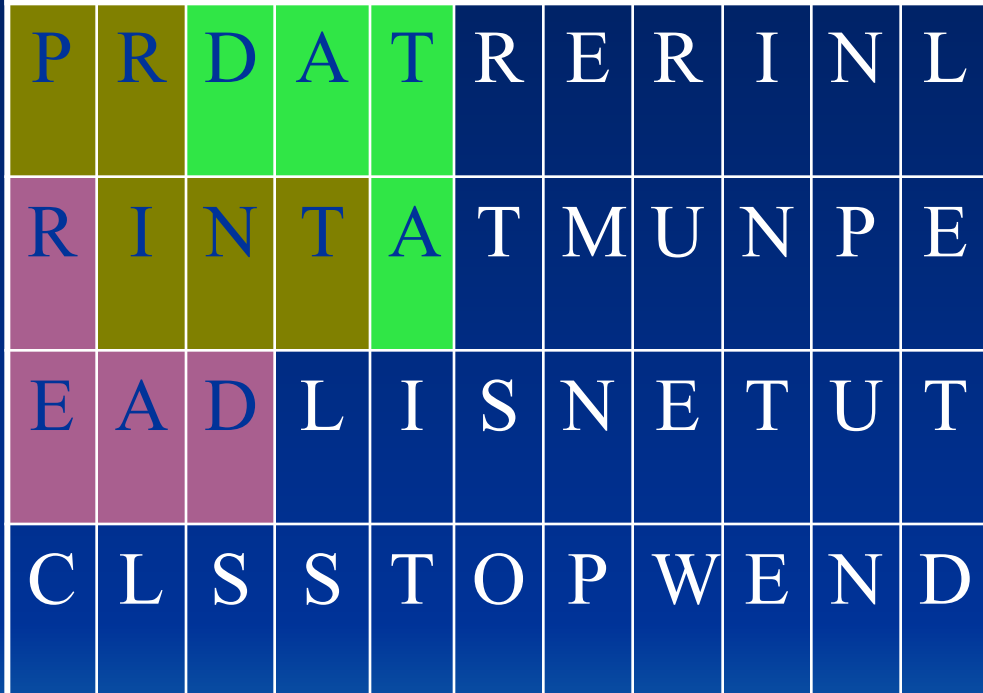

 Оператор, который используют для написания заголовка?

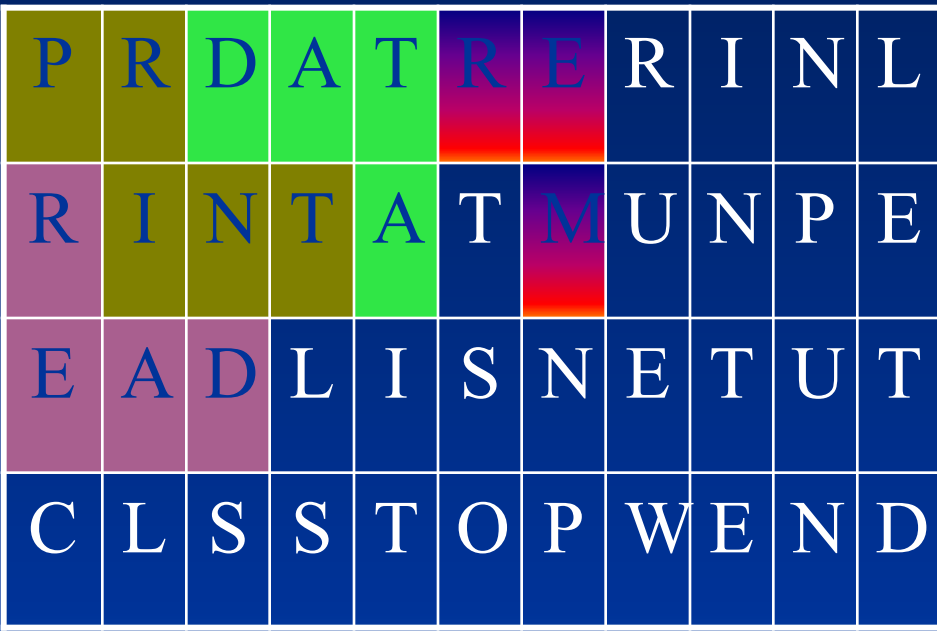

 Команда, которая вызывает программу из памяти компьютера?

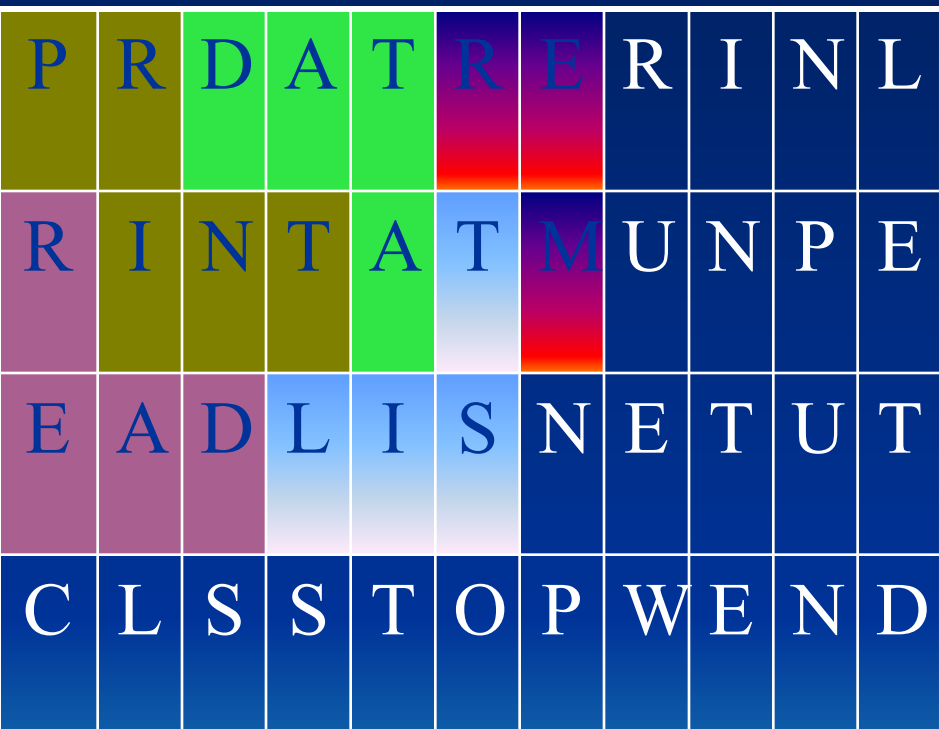

 Оператор, который посылает программу на выполнение?

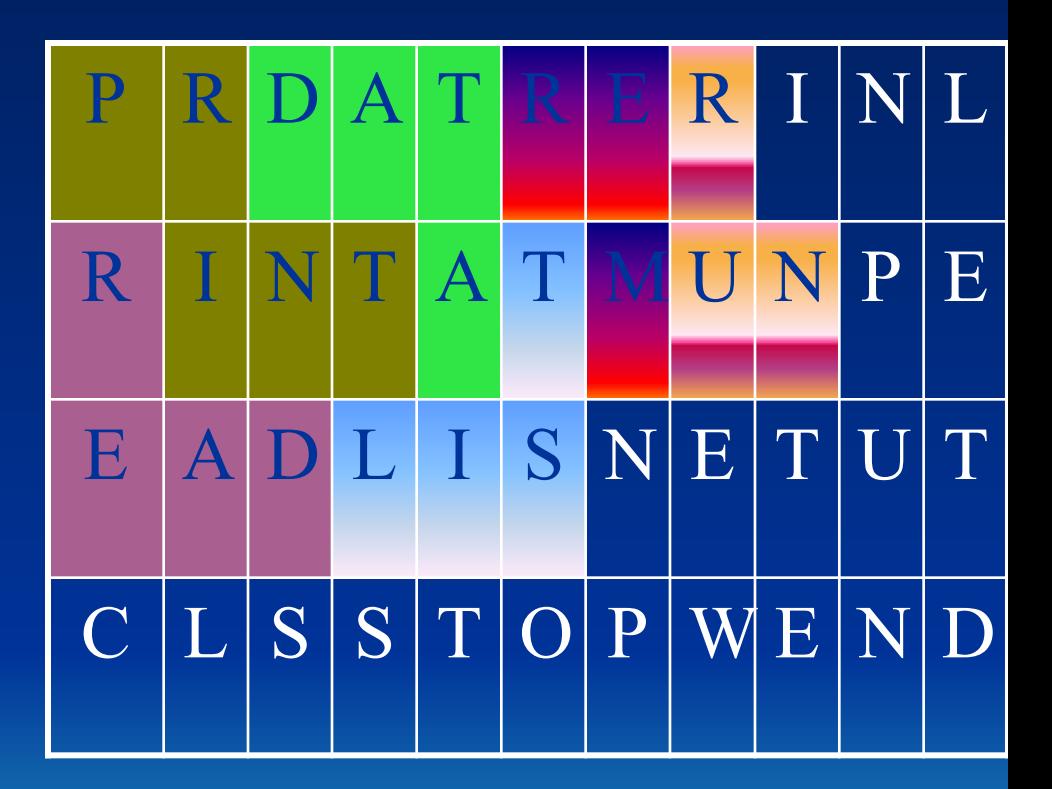

 Оператор который позволяет вводить числовые данные в процессе выполнения программы?

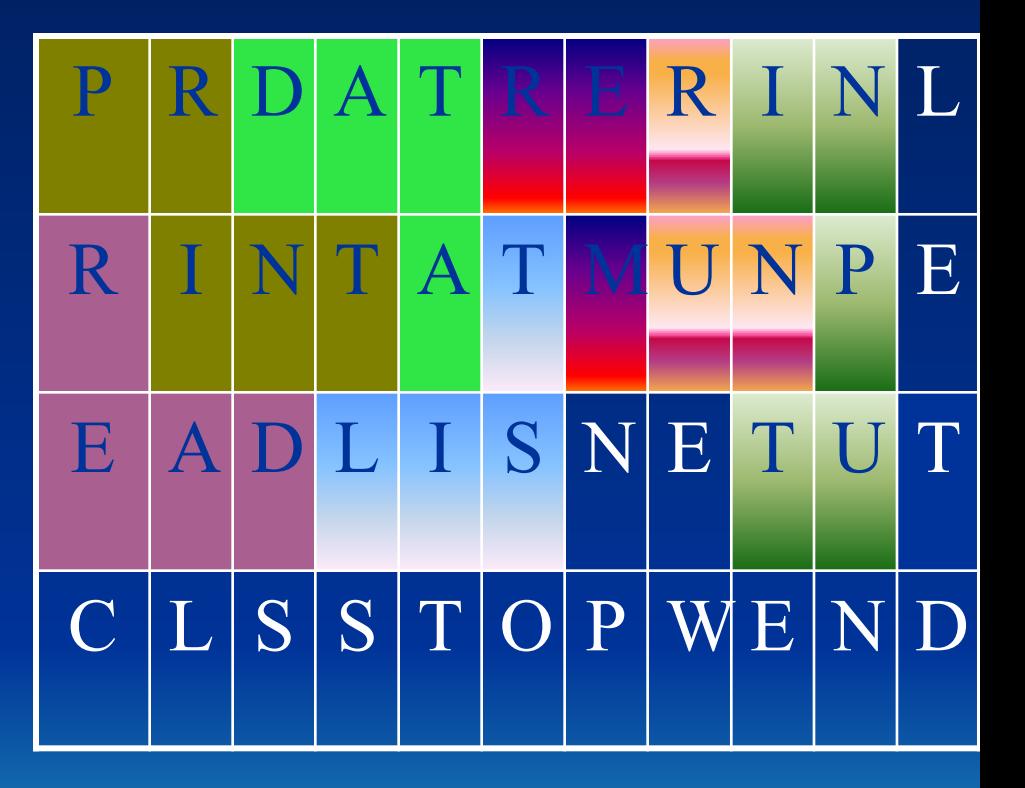

 Оператор, который стирает программу с экрана?

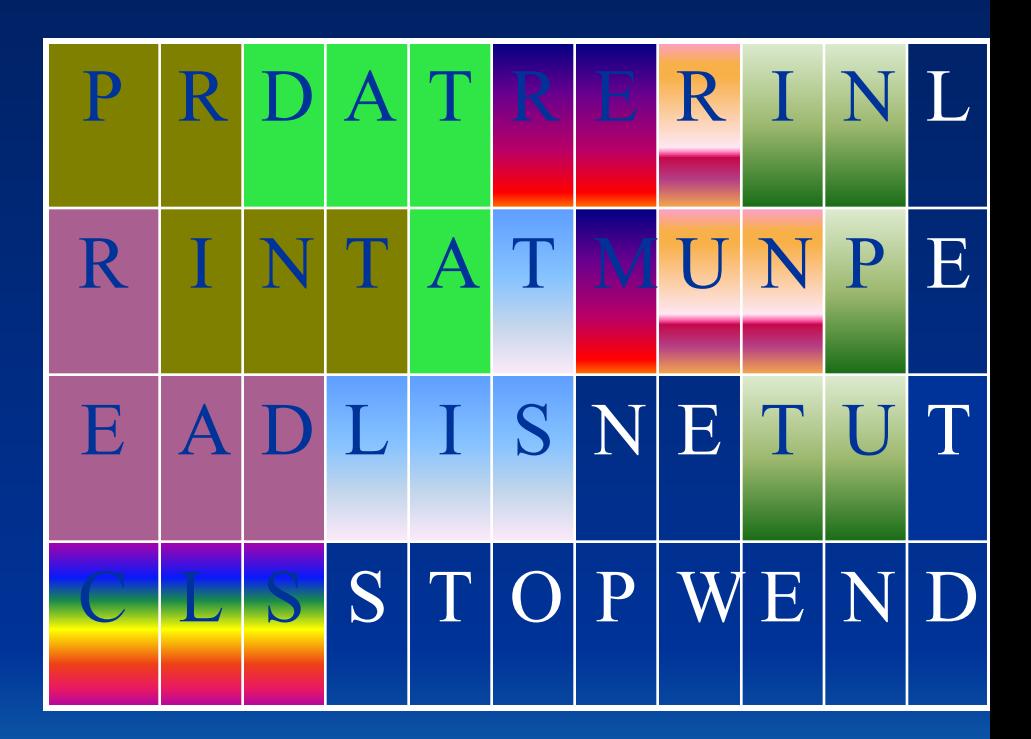

 Оператор, который заканчивает программу?

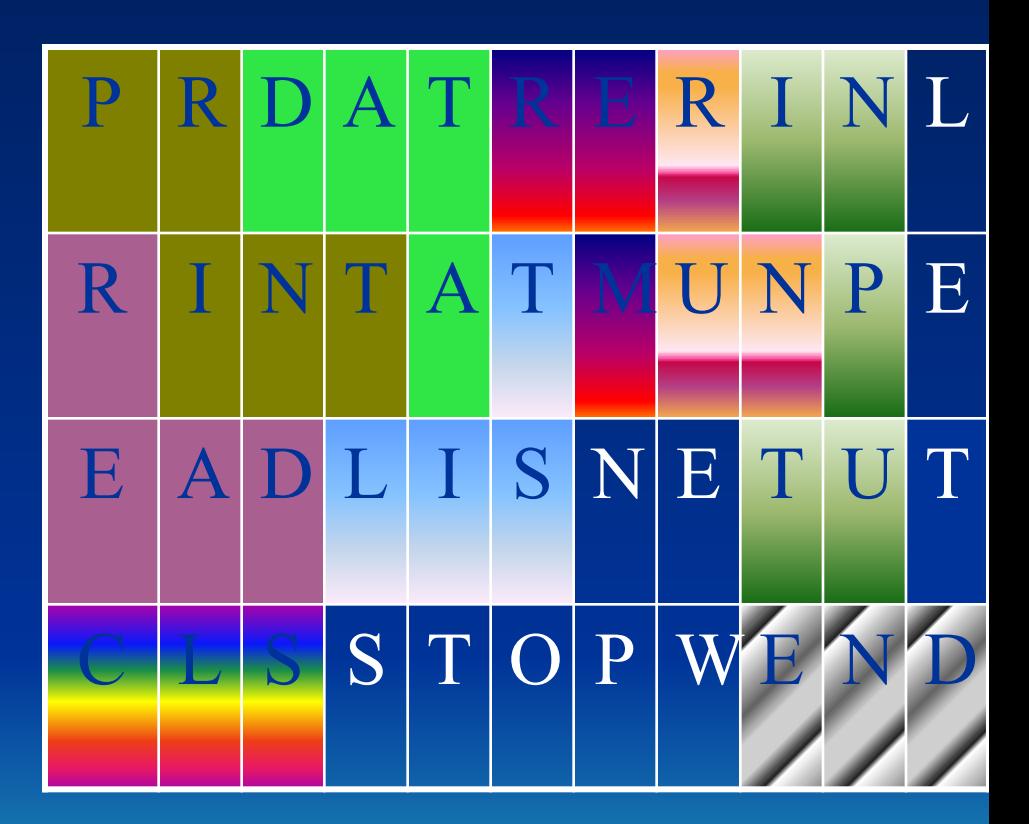

 Команда, которая стирает программу из памяти?

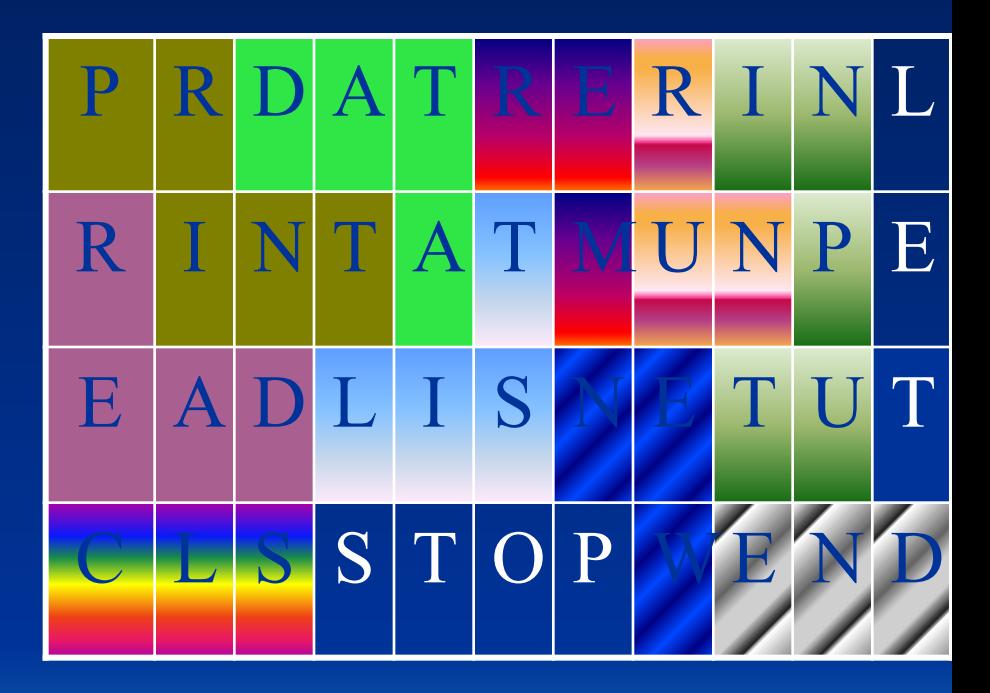

 Оператор, который переводится как «присвоить»?

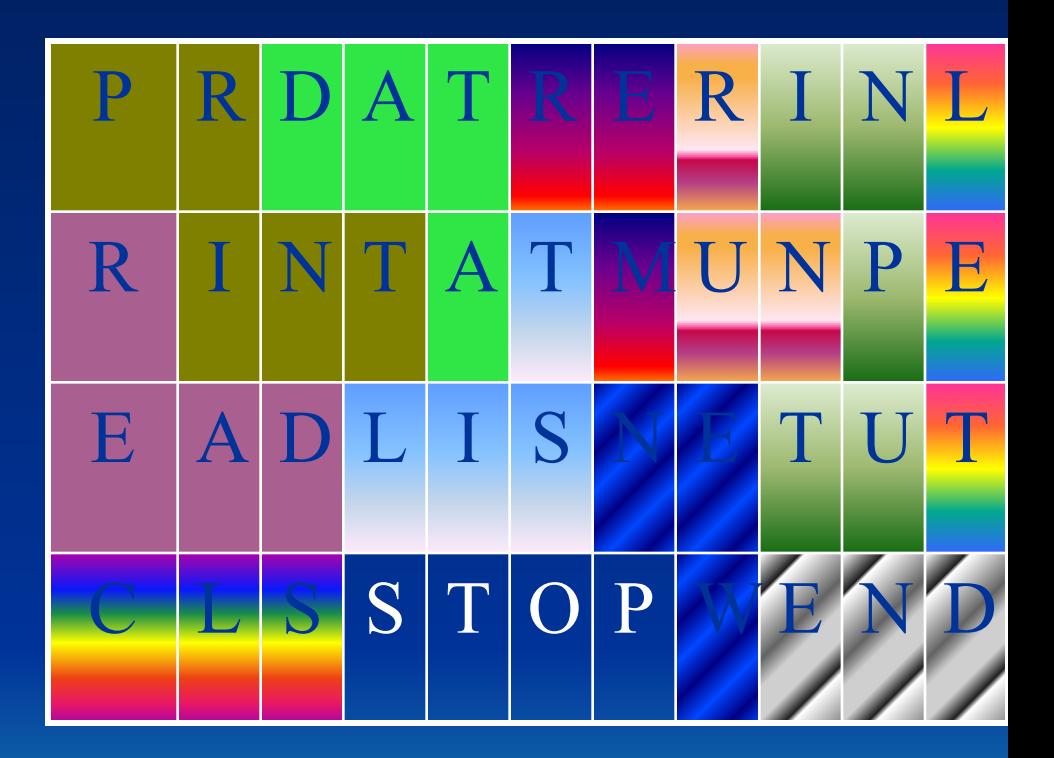

 Оператор, который приостанавливает программу?

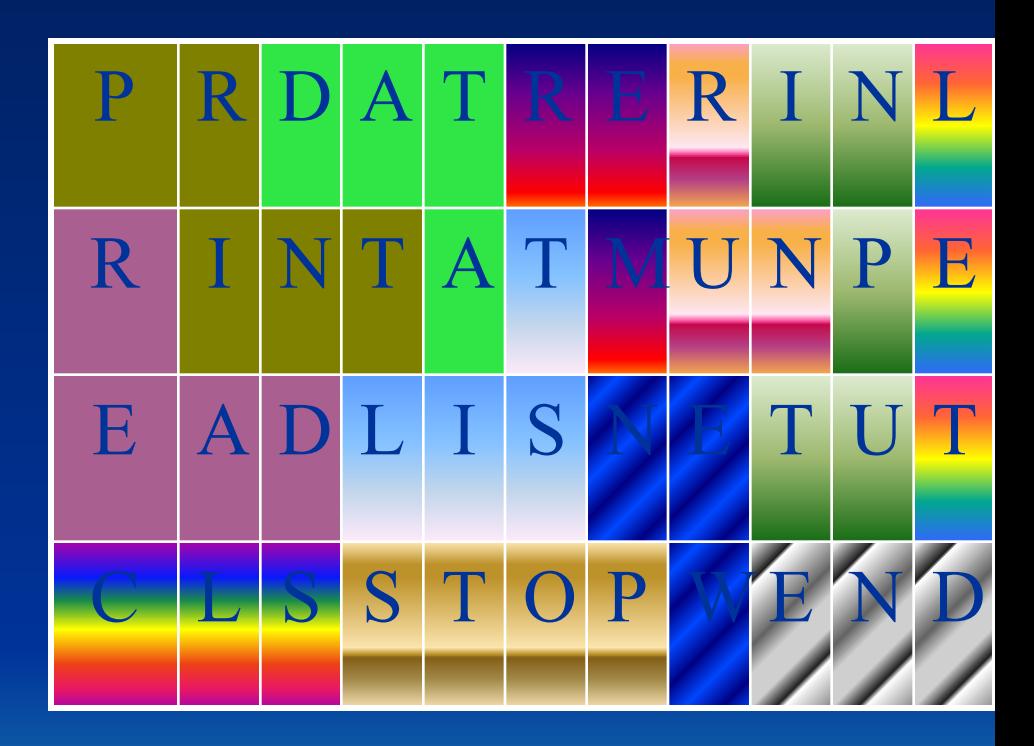

#### **Литература**

1. Новосельцев В.И. Компьютерные игры: детская забава или педагогическая проблема?//Директор школы. – 2003. - № 9. 2. А.Клименков Компьютерные дети // Компьютера. Компьютерный еженедельник. -2007. 3. Ковалько В.И. Здоровьесберегающие технологии: ученик и компьютер. - М.:ВАКО, 2007.